## **Table of Contents**

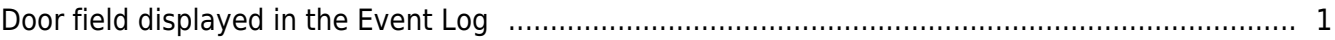

## <span id="page-1-0"></span>**Door field displayed in the Event Log**

From BioStar 2.6, you can check the door information in the Event Log. For example, if the door is locked/unlocked, you can realize which door is locked or unlocked in the event log.

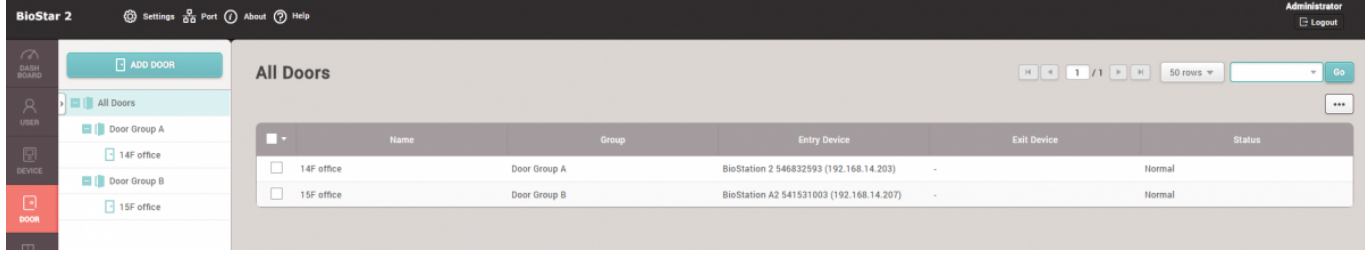

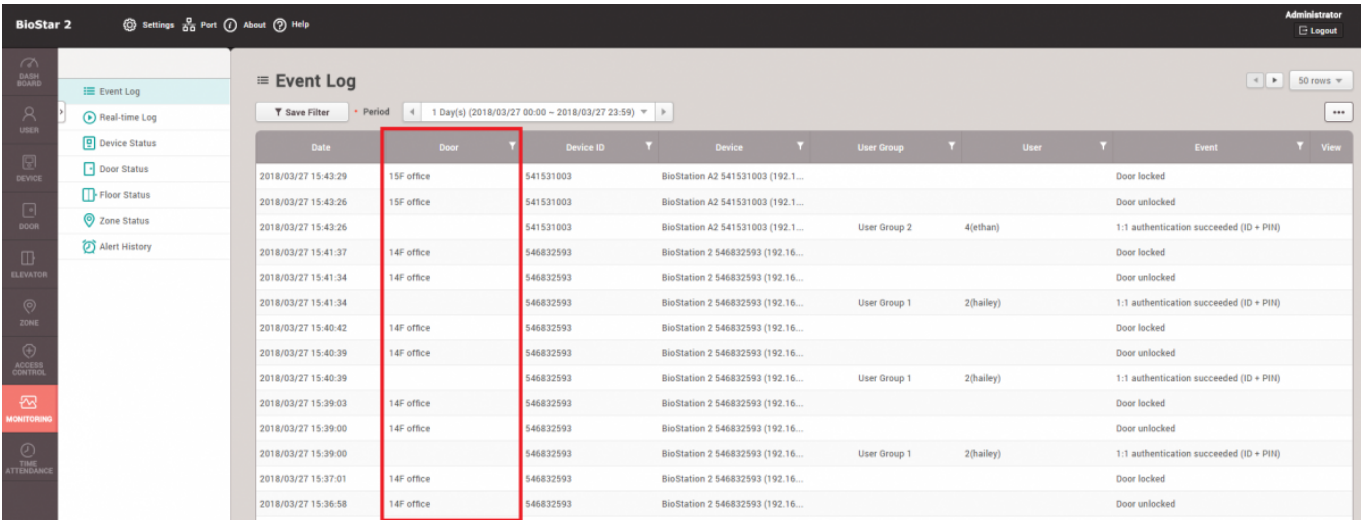

From: <http://kb.supremainc.com/knowledge/> -

Permanent link: **[http://kb.supremainc.com/knowledge/doku.php?id=en:door\\_field\\_displayed\\_in\\_the\\_event\\_log](http://kb.supremainc.com/knowledge/doku.php?id=en:door_field_displayed_in_the_event_log)**

Last update: **2018/04/03 09:45**